# JEDI Portability Across Platforms

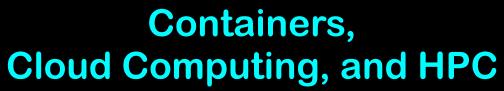

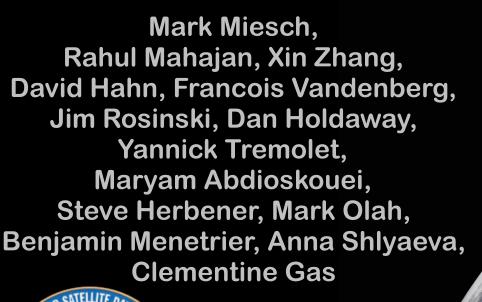

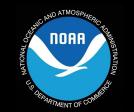

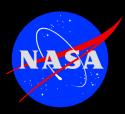

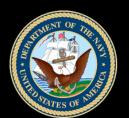

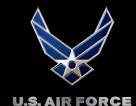

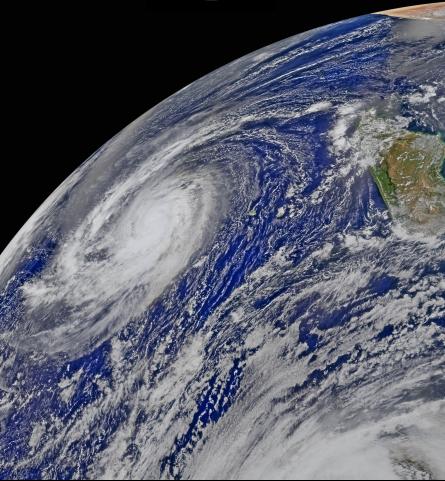

# **Academy website**

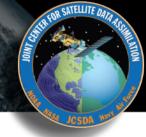

## http://academy.jcsda.org/june2019

- Instructions for accessing AWS
- Activity instructions
- Presentation slides
- Doxygen documentation for fv3-bundle

We will add further content throughout the week

## **Outline**

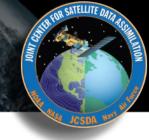

- I) JEDI Portability Overview
  - **◆ Unified vision for software development and distribution**
- **II) Container Fundamentals** 
  - **♦** What are they? How do they work?
  - ◆ Docker, Charliecloud, and Singularity
- **III) Using the JEDI Containers** 
  - ◆ How they are built and deployed
  - → Mac and Windows (Vagrant)
- IV) HPC and Cloud Computing
  - **♦** Environment modules
  - **♦** Containers in HPC?
- V) Summary and Outlook

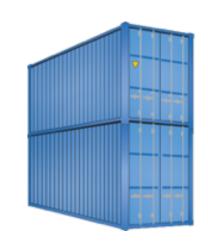

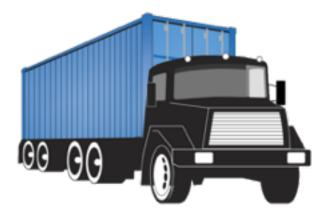

# JEDI Software Dependencies

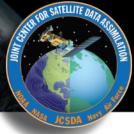

#### Essential

- **→** Compilers, MPI
- **◆** CMake
- + SZIP, ZLIB
- **→ LAPACK / MKL**, Eigen 3
- **→ NetCDF4, HDF5**
- **♦** udunits
- **→** Boost (headers only)
- + ecbuild, eckit, fckit

#### Useful

- **→** ODB-API, eccodes
- **→ PNETCDF**
- **♦ Parallel IO**
- + nccmp, NCO
- **→** Python tools (py-ncepbufr, netcdf4, matplotlib...)
- **→ NCEP libs**
- → Debuggers & Profilers (ddt/TotalView, kdbg, valgrind, TAU…)

Common versions among users and developers minimize stack-related debugging

# The JEDI Portability Vision

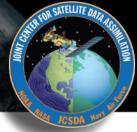

#### I want to run JEDI on...

- My Laptop/Workstation/PC
  - **→** We provide software containers
  - ◆ Mac & Windows system need to first establish a linux environment (e.g. a Vagrant/VirtualBox virtual machine)

In the Cloud

Development

**Applications** 

- **♦** We provide containers, machine images (AMIs)
- ♦ We provide access via a Web-based Front End (in development)!
- On an HPC System

**Applications** 

**Development** 

- ♦ We provide environment modules on selected systems (Theia, Discover, Cheyenne...)
- ♦ We provide high-performance containers (in development)
- ♦ We provide access to selected HPC resources and JEDI applications via the web front end (in development)

# **Unified Build System**

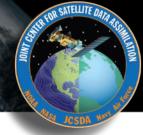

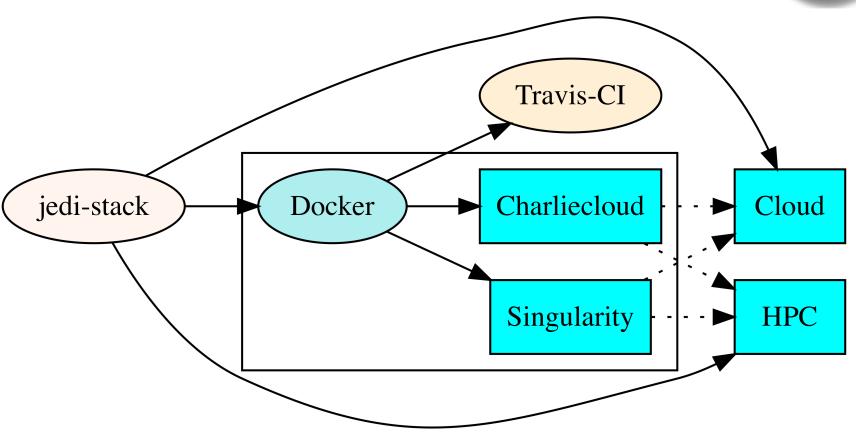

Tagged jedi-stack releases can be used to build tagged containers, AMIs, and HPC environment modules, ensuring common software environments across platforms

## **Part II: Container Fundamentals**

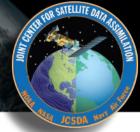

#### Software container (working definition)

A packaged user environment that can be "unpacked" and used across different systems, from laptops to cloud to HPC

#### Container Benefits

- **♦** BYOE: Bring your own Environment
- **♦** Portability
- **→** Reproducibility
  - Version control (git)
- **♦** Workflow/Composability
  - Develop on laptops, run on cloud/HPC
  - Get new users up and running quickly

#### Container Providers

- **+** Docker
- + Charliecloud
- **♦** Singularity

# Containers vs Virtual Machines

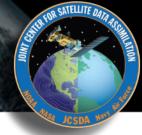

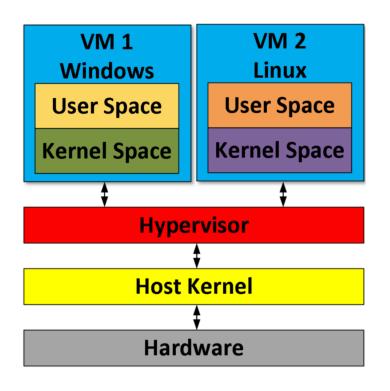

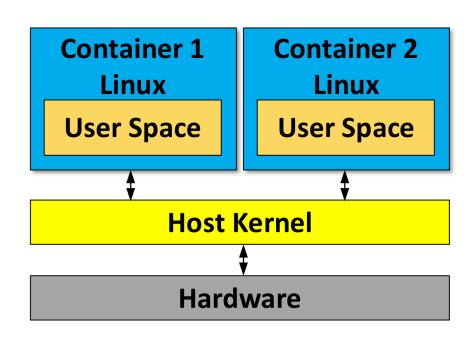

Containers work with the host system Including access to your home directory

More lightweight and computationally efficient that a virtual machine

Julio Suarez **arm** NEOVERSE

## **Example: Charliecloud**

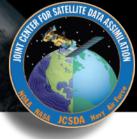

Containers exploit (linux 3.8)

**User Namespaces** 

(..along with other linux features such as cgroups) to define isolated user environments

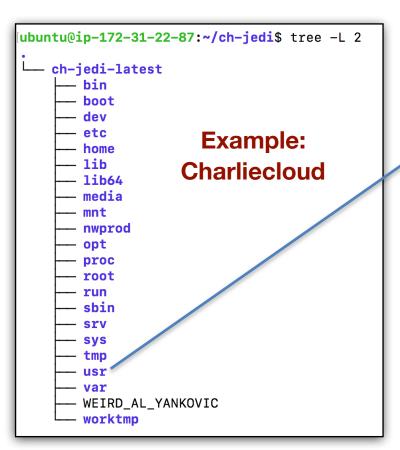

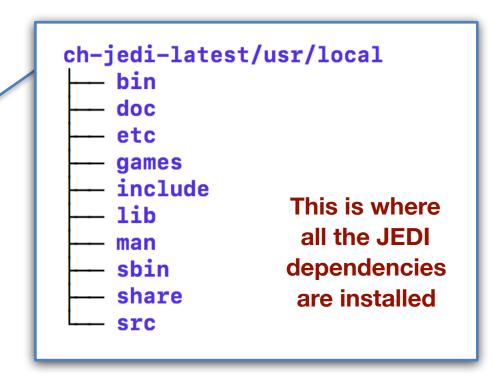

## Example: CharlieCloud

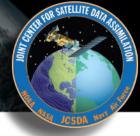

#### A user "enters the container" with a simple command

```
[ubuntu@ip-172-31-22-87:~/ch-jedi$ ch-run ch-jedi-latest -- bash
[ubuntu@ip-172-31-22-87:/$ which ecbuild
/usr/local/bin/ecbuild
[ubuntu@ip-172-31-22-87:/$ ls /usr/local/include/netcdf.h
/usr/local/include/netcdf.h
ubuntu@ip-172-31-22-87:/$ [
```

#### A user obtains the container by unpacking an image file

# **Container Technologies**

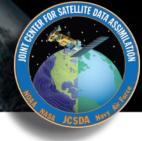

#### Docker

- → Main Advantages: industry standard, widely supported, runs on native Mac/Windows OS
- → Main Disadvantange: Security (root privileges)

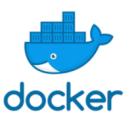

#### Charliecloud

- ◆ Main Advantages: Simplicity, no need for root privileges
- → Main Disadvantages: Fewer features than Singularity, Relies on Docker (to build, not to run)

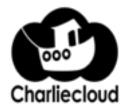

### Singularity

- ◆ Main Advantages: Reproducibility, HPC support
- ◆ Main Disadvantage: Not available on all HPC systems

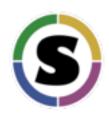

# **Container Technologies**

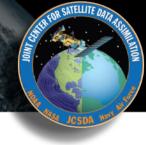

#### **Kurtzer, Sochat & Bauer (2017)**

Table 1. Container comparison.

|                                              | Singularity | Shifter | <b>Charlie Cloud</b> | Docker      |
|----------------------------------------------|-------------|---------|----------------------|-------------|
| Privilege model                              | SUID/UserNS | SUID    | UserNS               | Root Daemon |
| Supports current production Linux distros    | Yes         | Yes     | No                   | No          |
| Internal image build/bootstrap               | Yes         | No*     | No*                  | No***       |
| No privileged or trusted daemons             | Yes         | Yes     | Yes                  | No          |
| No additional network configurations         | Yes         | Yes     | Yes                  | No          |
| No additional hardware                       | Yes         | Maybe   | Yes                  | Maybe       |
| Access to host filesystem                    | Yes         | Yes     | Yes                  | Yes**       |
| Native support for GPU                       | Yes         | No      | No                   | No          |
| Native support for InfiniBand                | Yes         | Yes     | Yes                  | Yes         |
| Native support for MPI                       | Yes         | Yes     | Yes                  | Yes         |
| Works with all schedulers                    | Yes         | No      | Yes                  | No          |
| Designed for general scientific use cases    | Yes         | Yes     | No                   | No          |
| Contained environment has correct perms      | Yes         | Yes     | No                   | Yes         |
| Containers are portable, unmodified by use   | Yes         | No      | No                   | No          |
| Trivial HPC install (one package, zero conf) | Yes         | No      | Yes                  | Yes         |
| Admins can control and limit capabilities    | Yes         | Yes     | No                   | No          |

This is why we will continue to support all three (Docker, Singularity, Charliecloud)

## **Container Types**

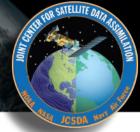

### Development Containers

- ◆Include dependencies as compiled binaries
- **♦ Include compilers**
- **◆JEDI code pulled from GitHub repos and built in container**

## Application Containers

- **♦ Include dependencies as compiled binaries**
- **♦** Runtime libraries only (no compilers)
- ◆Include compiled (binary) releases of JEDI code
- **♦** Optimized for high performance

Each Distributed as Singularity and Charliecloud image files

Each tagged with release numbers to ensure consistent user environments

## Part III: Using the JEDI Containers

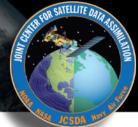

# The JEDI Docker image is built in two steps

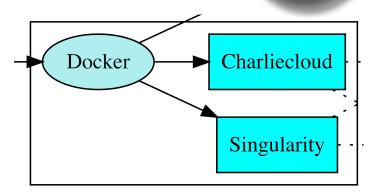

- docker\_base
  - **→** Bootstrap from ubuntu 16.04
  - ◆ Installs compilers, MPI libraries
  - ◆ Leverages NVIDIA's HPC container maker to optimize MPI configuration (e.g. Mellanox drivers for infiniband)

https://github.com/NVIDIA/hpc-container-maker

#### docker

- ◆ Bootstraps from docker\_base
- ◆ Build and installs jedi-stack

## JEDI Stack

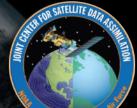

# Jedi-stack is a public repo

Installs customizable hierarchy of environment modules for different compiler/mpi combinations

Tested on AWS, Cheyenne, Mac OS (so far)

No modules in containers
Libs installed in /usr/local
Separate container for each
compiler/MPI combo

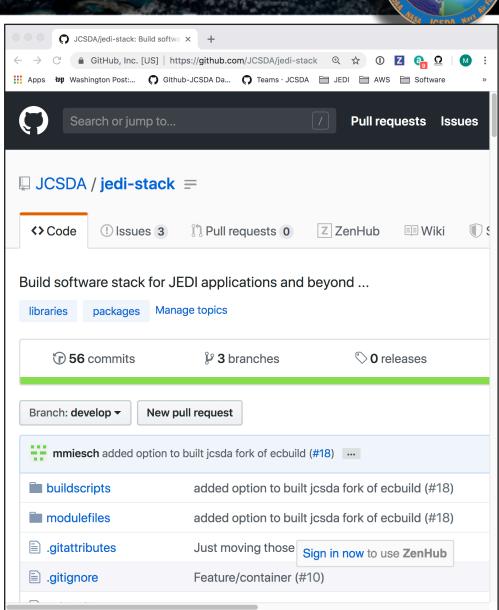

## How to get the JEDI Charliecloud container

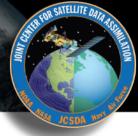

#### **JCSDA Public Data Repository**

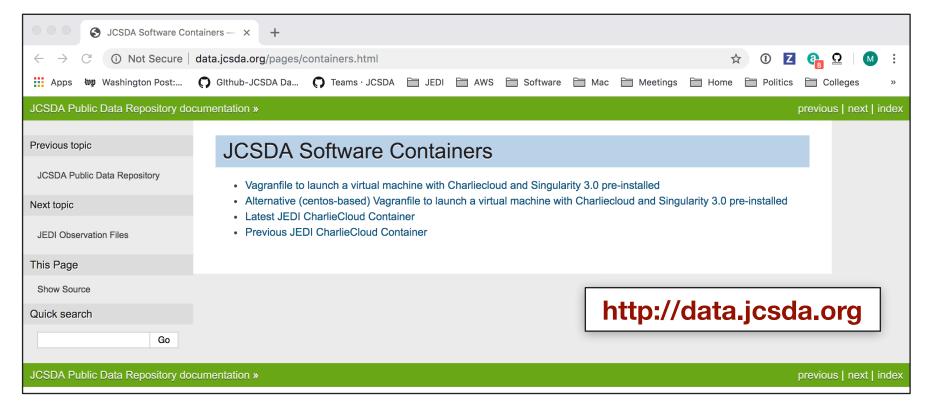

wget http://data.jcsda.org/containers/ch-jedi-latest.tar.gz ch-tar2dir ch-jedi-latest.tar.gz ch-run ch-jedi-latest — bash

## **How to install Charliecloud**

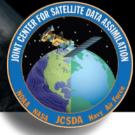

mkdir ~/build cd ~/build git clone --recursive https://github.com/hpc/charliecloud.git cd charliecloud make make install PREFIX=\$HOME/charliecloud

You can install this yourself in your home directory Even if you do not have root privileges No need to rely on system administrators

## How to get the JEDI Singularity Container

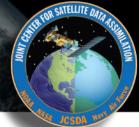

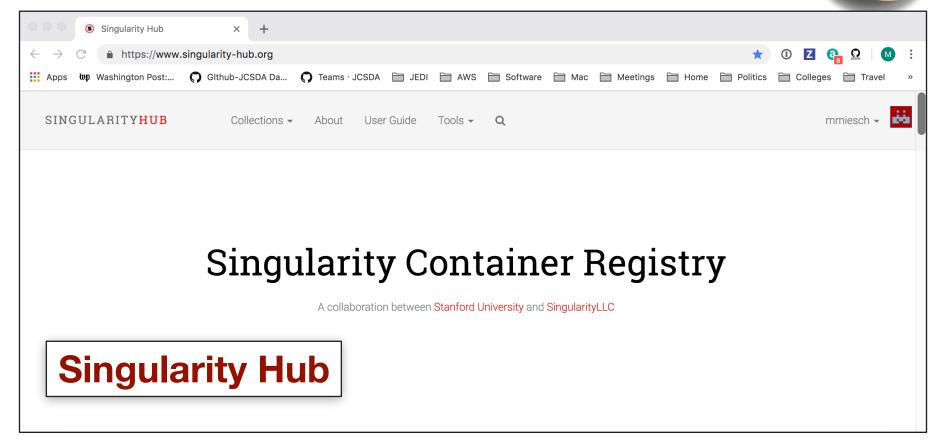

singularity pull shub://JCSDA/singularity singularity shell -e singularity\_latest.simf

Root privileges required to install but not to run Singularity

## Using the Containers on a Mac

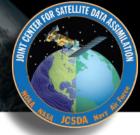

Mac OS does not currently support the linux user namespaces and other features that many container technologies rely on

So, to run Singularity or Charliecloud on a Mac you have to first create a linux environment by means of a virtual machine (VM)

Vagrant (HashiCorp) provides a convenient interface to Oracle's Virtualbox VM platform

brew cask install virtualbox brew cask install vagrant brew cask install vagrant-manager

Similar actions needed on a Windows Machine

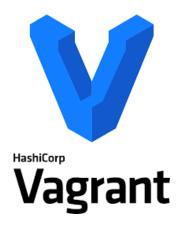

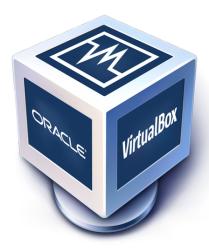

## **JEDI Vagrantfile**

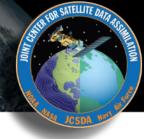

# We provide a Vagrant configuration file that is provisioned with both Singularity and Charliecloud

wget <a href="http://data.jcsda.org/containers/Vagrantfile">http://data.jcsda.org/containers/Vagrantfile</a> vagrant up vagrant ssh

For much more information on how to use Vagrant, Singularity, and Charliecloud, see the JEDI Documentation

https://jointcenterforsatellitedataassimilationjedi-docs.readthedocs-hosted.com

## Part IV: HPC and Cloud Computing

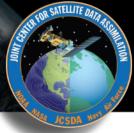

#### Containers in HPC?

- **♦** An attractive option, particularly for new JEDI users
- **♦** Need to access native compilers, MPI for peak performance

#### Containers in the Cloud?

◆ Can be an attractive option but often unnecessary with the availability of machine images (e.g. AMIs)

#### Environment Modules

- ◆ Greater flexibility for testing and optimization
  - JEDI Test Node on AWS
- **♦** Maximum Performance (built from native compiler/mpi modules)
- ◆ Maintained on selected HPC systems (Theia, Discover, Cheyenne...)

## **Environment modules**

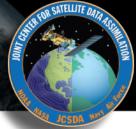

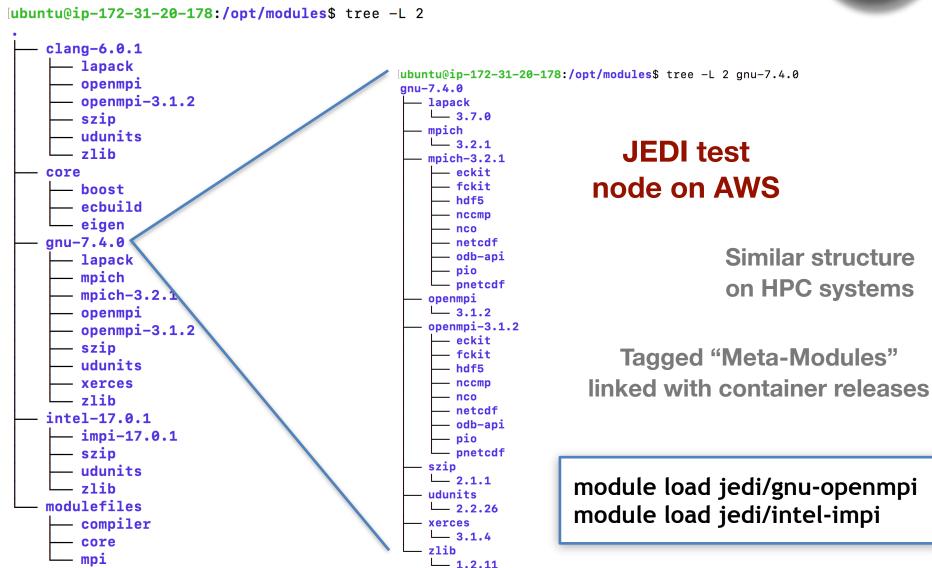

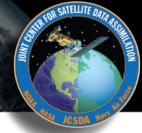

Containers can achieve nearnative performance (negligible overhead) but only if you tap into the native MPI libraries

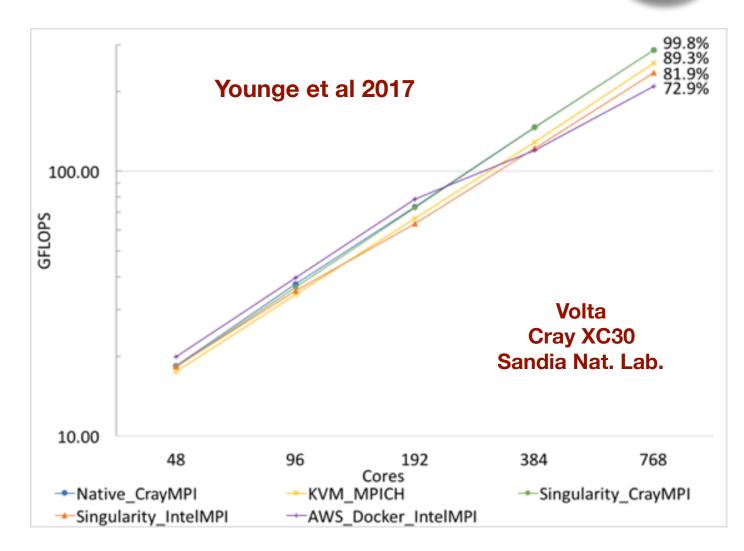

HPC containers promising, but currently not "plug and play"

## Cloud Computing at JCSDA (currently)

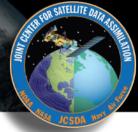

## JEDI Testing/Optimization

- ◆ CI with multiple compiler/mpi combinations
- **♦** Scalable configurations for Parallel applications

## JEDI Training

◆ Compute nodes for JEDI Academy

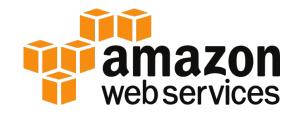

#### NWP with FV3-GFS

- ◆ 10-day forecast at operational resolution on AWS
  - Pre-oerational configuration
  - c5.18xlarge nodes (36 cores, 144 GiB, 25 Gbps)
  - 10-day forecast in 74 min (7.4 min/day) on 48 nodes (1536 cores)
  - 125 min (12.5 min/day) on 27 nodes (768 cores)

#### ...And more

- Machine learning
- + FSOI
- ◆ Data Repository

New technology should improve performance further! FSx, EFA

## **Performance Estimates**

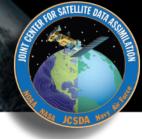

Preliminary comparison (in core hours) of a moderate fv3jedi application run on 216 cores on AWS and Discover

|                         | AWS<br>(6 c5n.18xlarge<br>nodes) | Discover |
|-------------------------|----------------------------------|----------|
| bumpparameters_loc_geos | 1.7                              | 26       |
| bumpparameters_cor_geos | 11                               | 39       |
| hyb-3dvar_geos          | 8.8                              | 7.7      |

| Cheyenne              | Native   | Charliecloud |
|-----------------------|----------|--------------|
| FV3-bundle unit tests | 808.19 s | 808.52 s     |

## **Summary and Outlook**

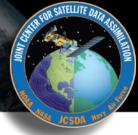

#### I want to run JEDI on...

- My Laptop/Workstation/PC
  - ◆ Singularity/Charliecloud/Vagrant
- In the Cloud
  - ◆ Containers, AMIs (+?)
  - → Web-based Front End in development
- elopment

  Travis-CI

  Charliecloud

  Cloud

  HPC

- On an HPC System
  - ◆ Environment modules on selected systems (Theia, Discover, Cheyenne...)
  - **♦** High-performance containers
  - ♦ Web-based Front End in development

# **Summary and Outlook**

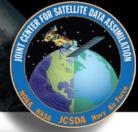

## ReadtheDocs!

https://jointcenterforsatellitedataassimilation-jedidocs.readthedocs-hosted.com

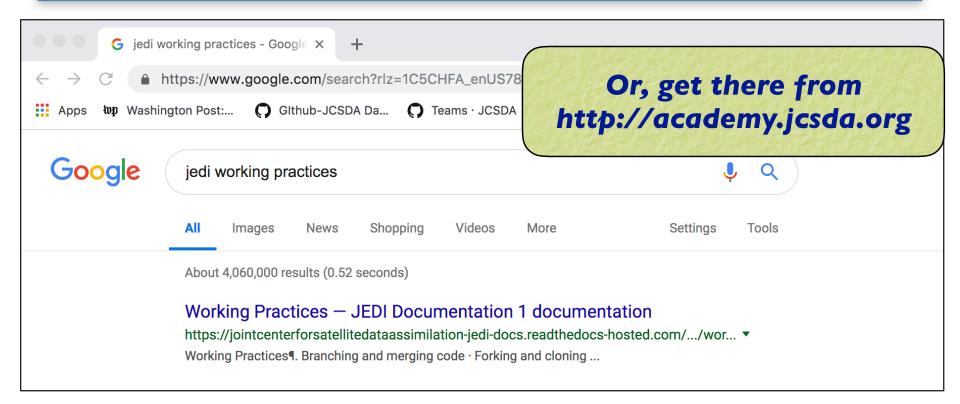